Rainer Gievers

## **Das Praxisbuch Xiaomi Redmi Note 13 & Redmi Note 13 Pro**

**Anleitung für Einsteiger**

## **Inhaltsverzeichnis**

ISBN: 978-3-96469-254-2

*www.das-praxisbuch.de*

## 1. Inhaltsverzeichnis

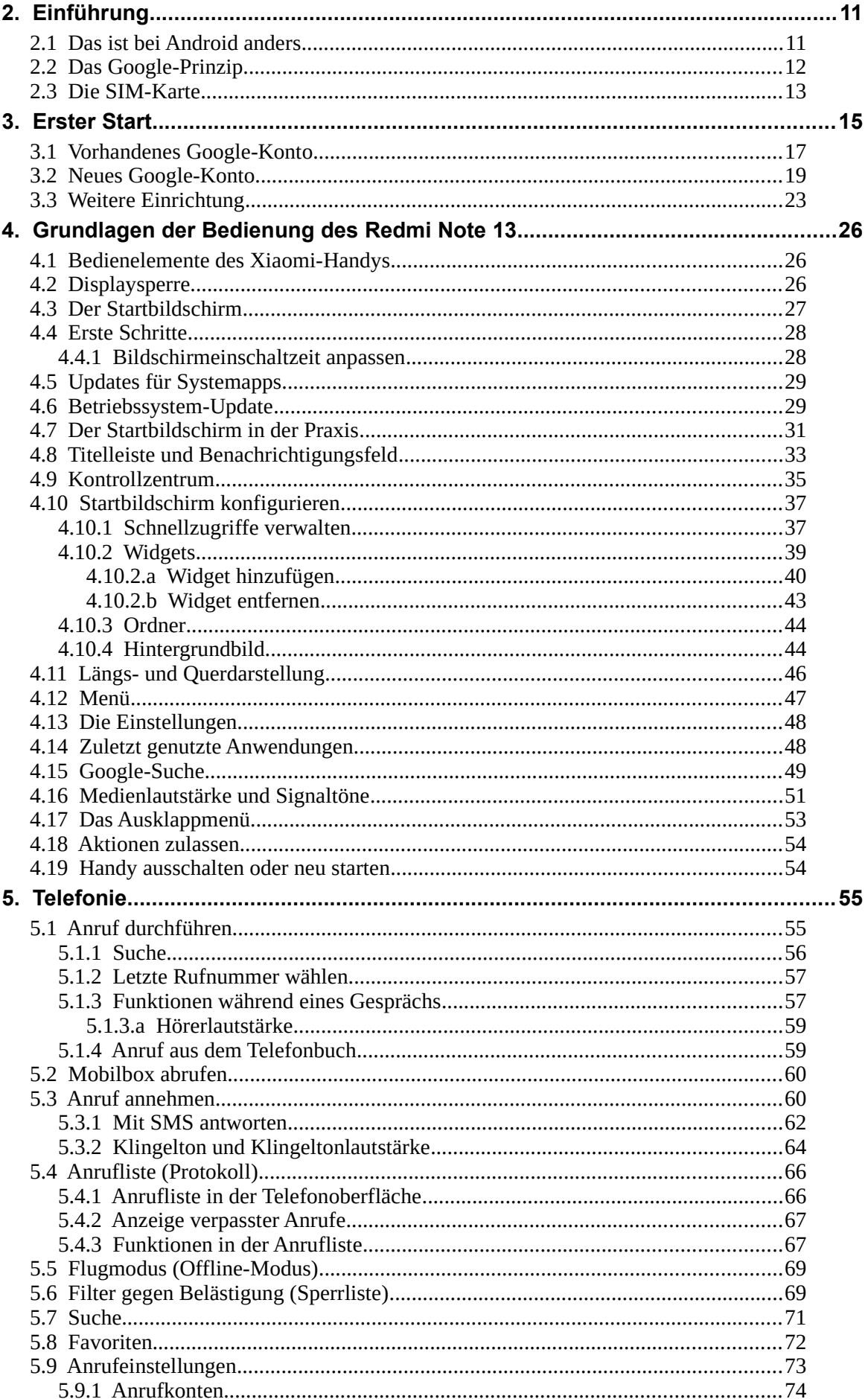

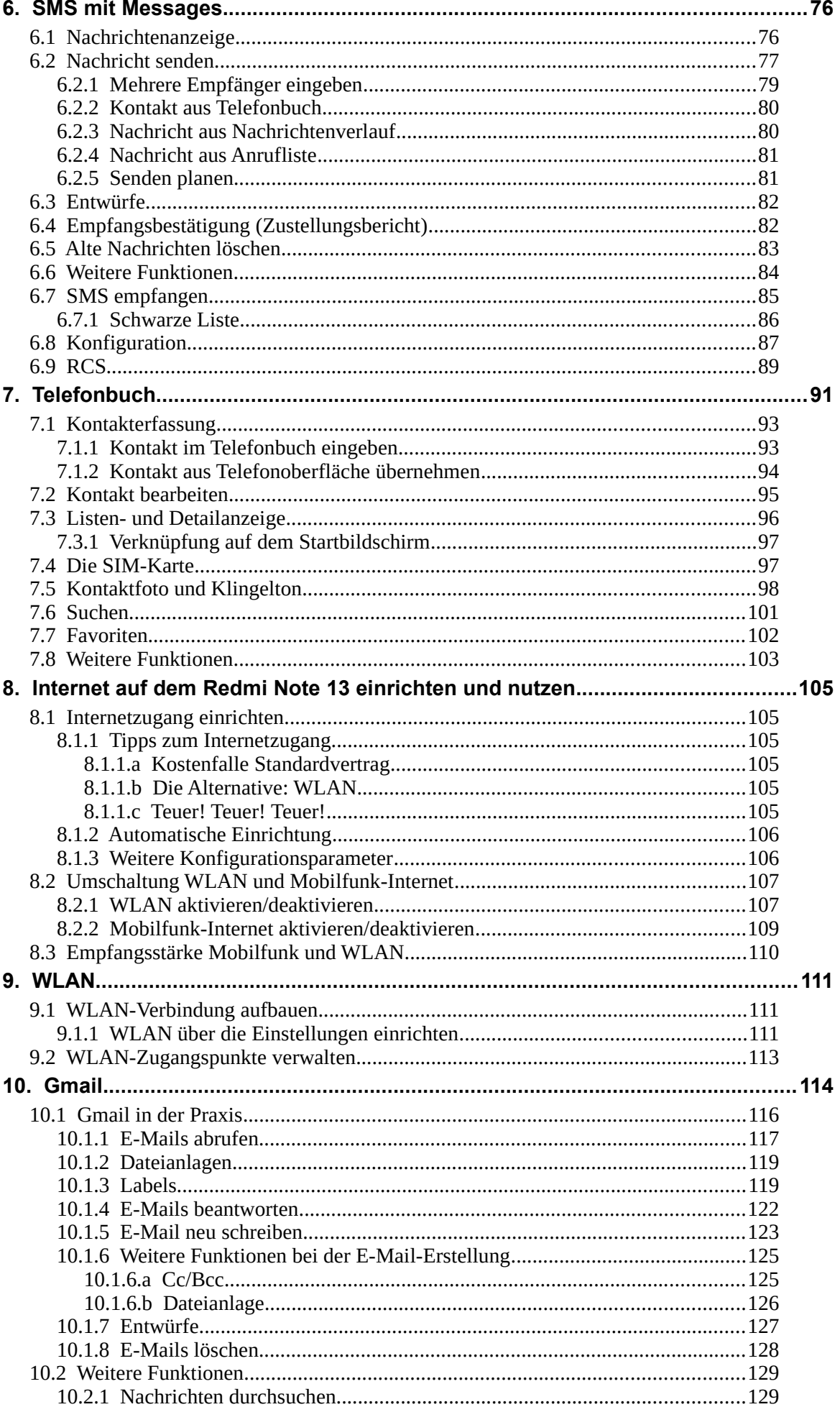

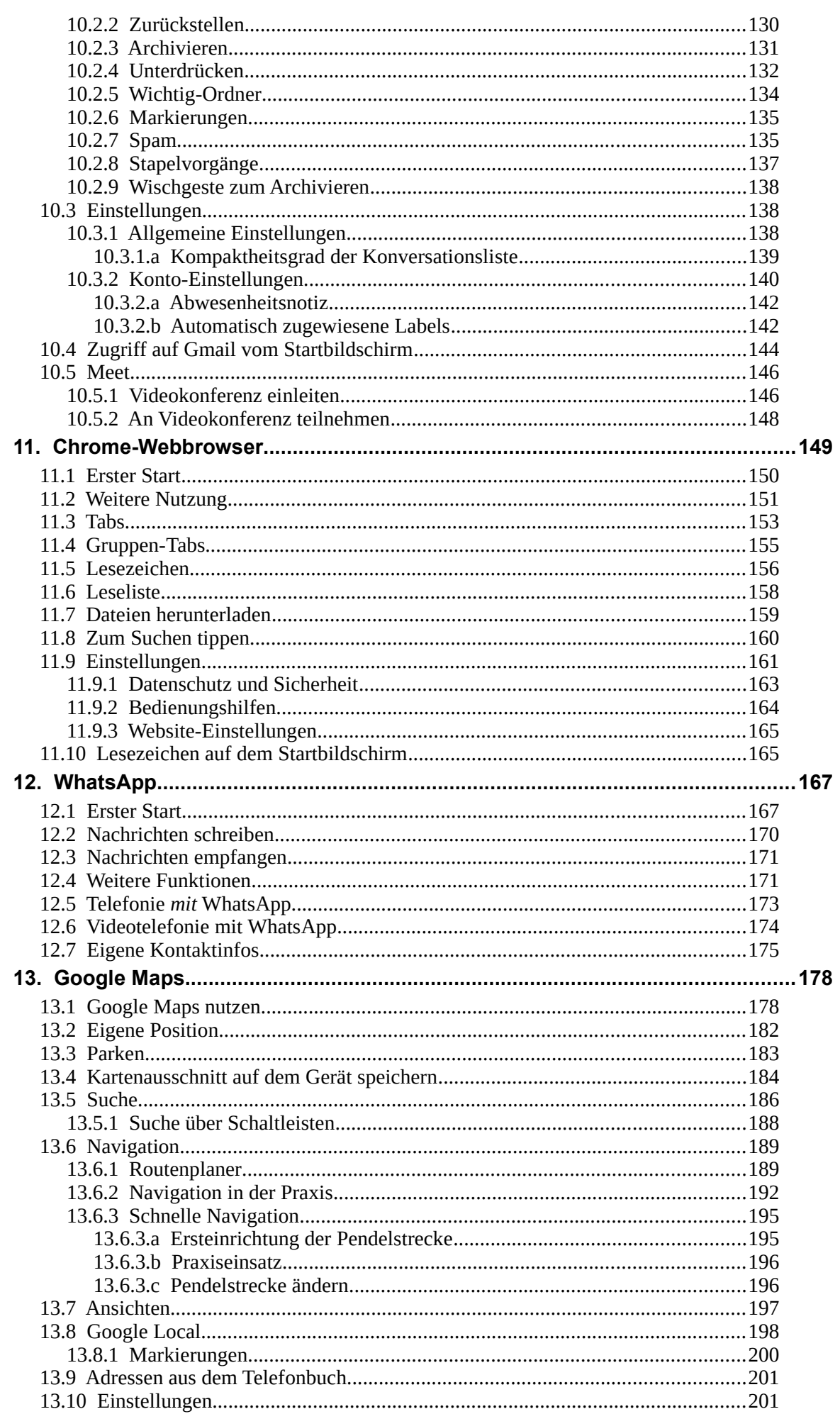

<u> 1989 - Johann Barbara, martxa amerikan per</u>

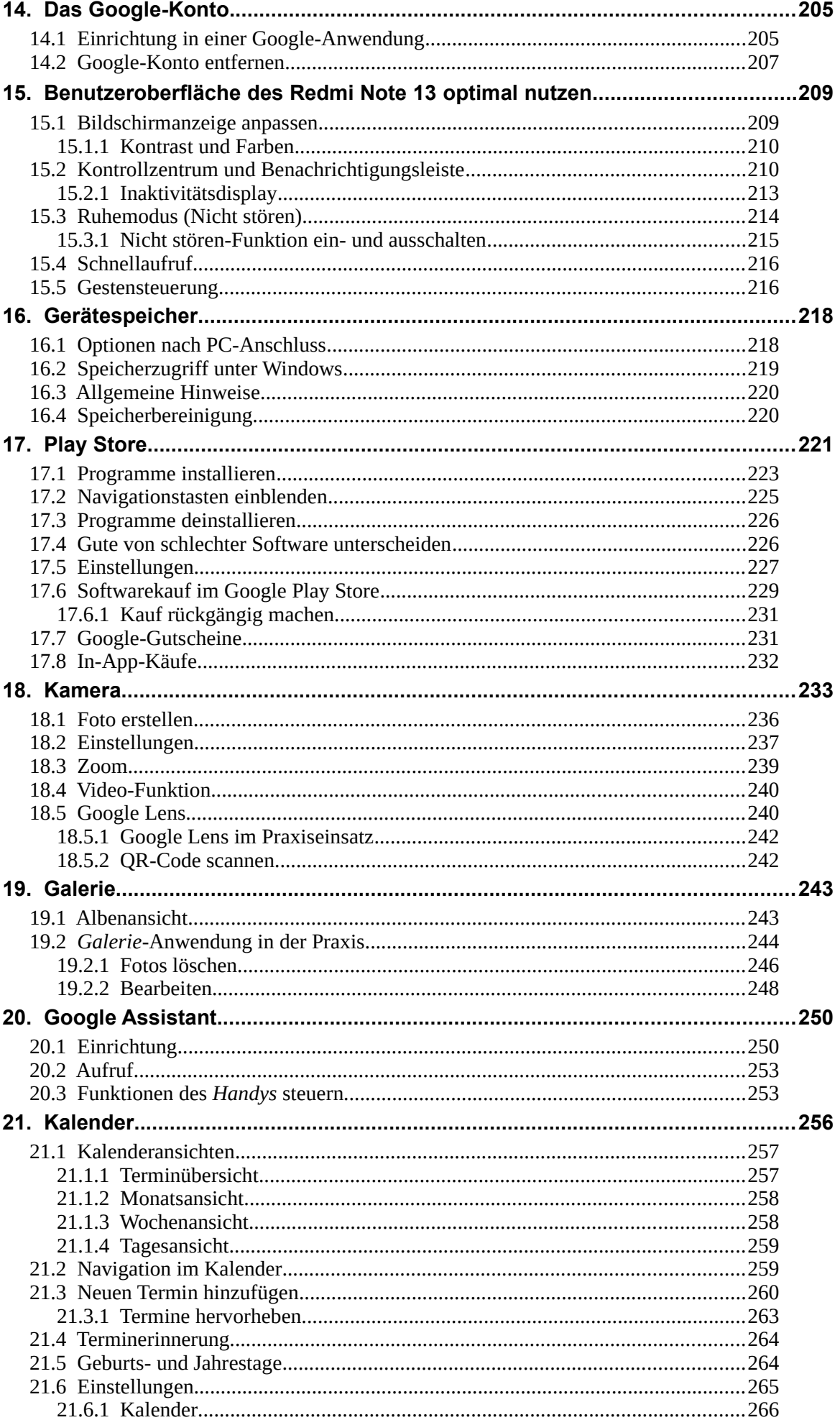

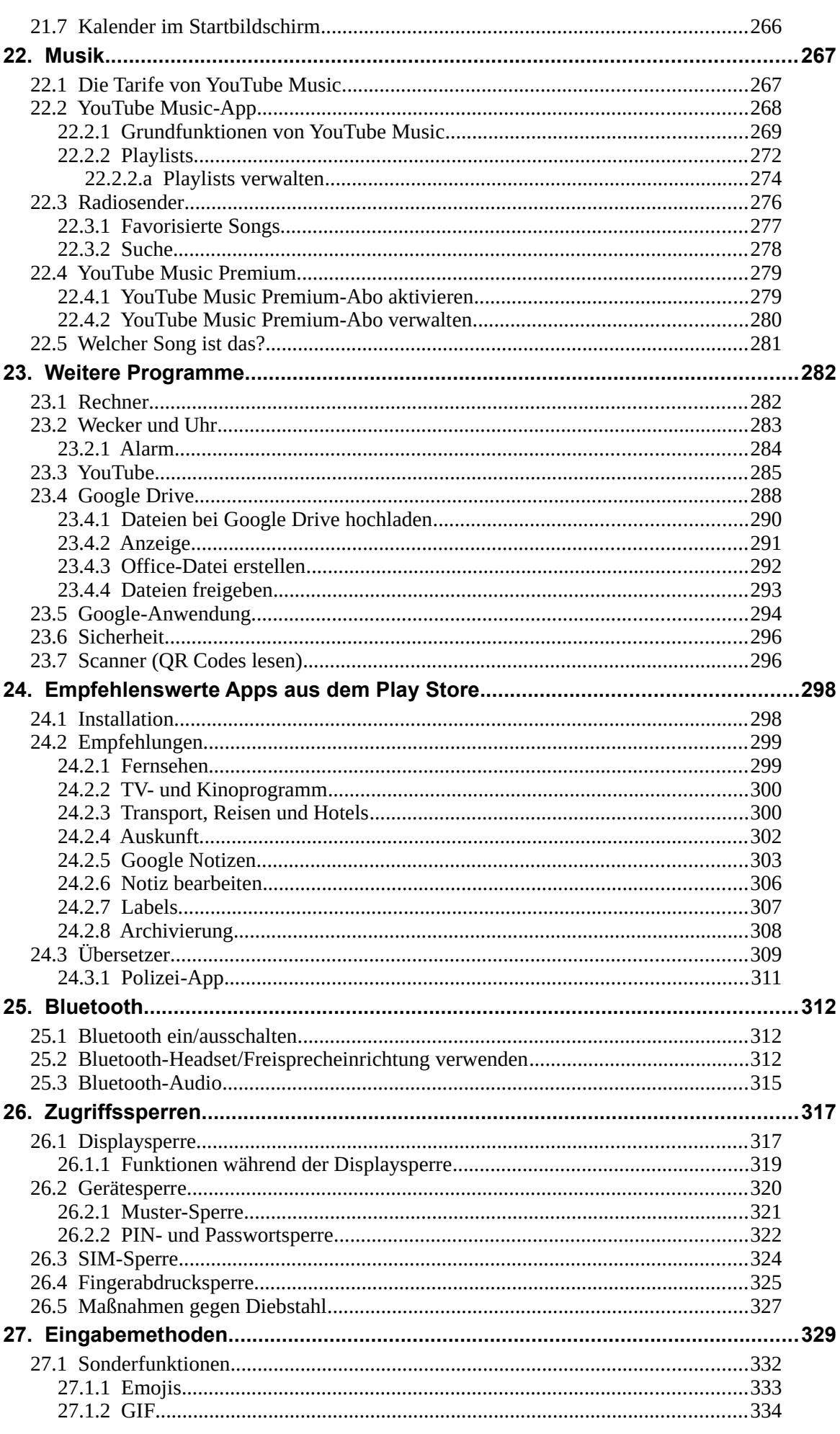

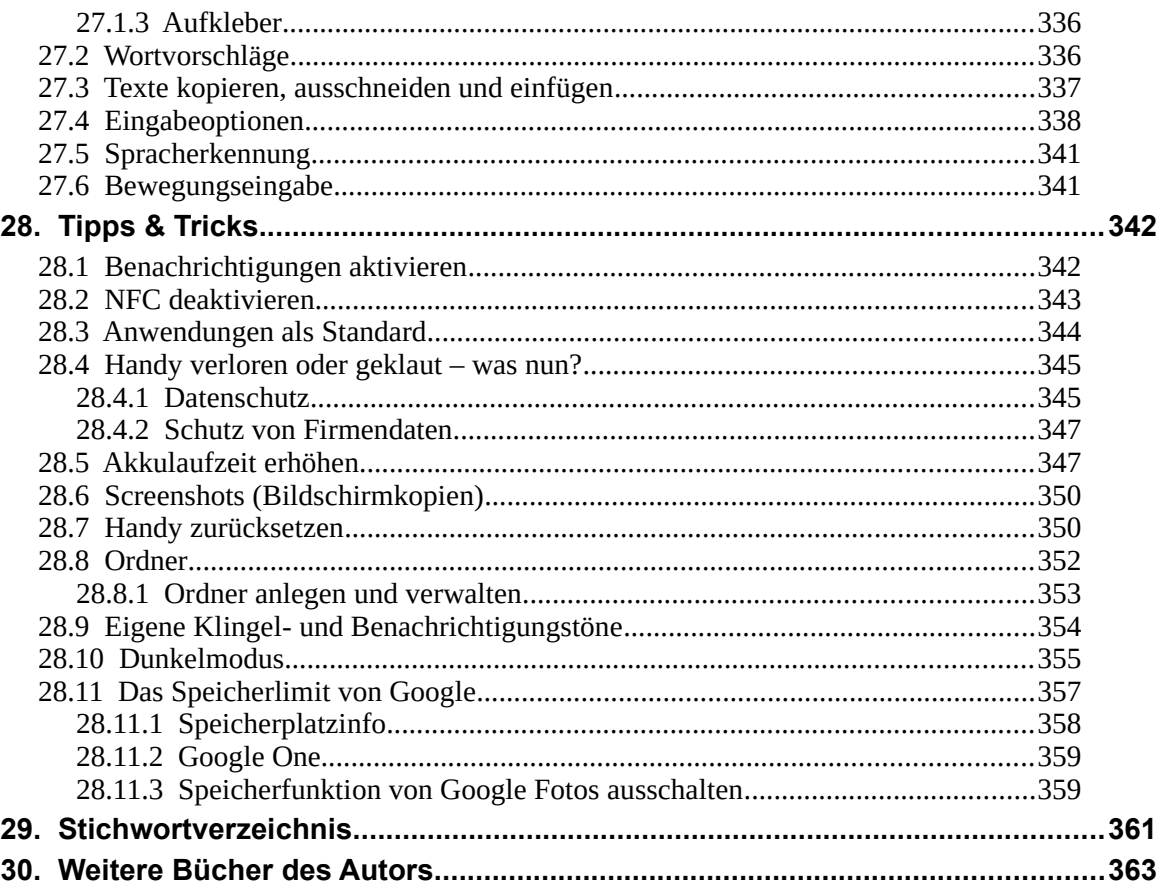